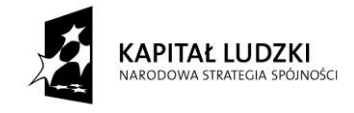

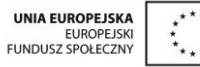

Projekt "Innowacyjny program nauczania matematyki dla gimnazjów" współfinansowany ze środków Unii Europejskiej w ramach Europejskiego Funduszu Społecznego

# **Skrypt 12**

# **Figury płaskie Podstawowe figury geometryczne**

- 1. Rodzaje i własności kątów
- 2. Rodzaje i własności trójkątów
- 3. Wysokości w trójkącie
- 4. Pola i obwody trójkątów
- 5. Rodzaje i własności czworokątów
- 6. Pola i obwody czworokątów
- 7. Rozwiązywanie zadań tekstowych związanych z obliczeniem pól i obwodów czworokątów
- 8. Figury przystające
- 9. Cechy przystawania trójkątów
- 10. Konstruowanie trójkątów przystających
- 11. Rozwiązywanie zadań z wykorzystaniem cech przystawania trójkątów
- 12. Figury w układzie współrzędnych (cz. 1)
- 13. Figury w układzie współrzędnych (cz. 2)

# **Opracowanie: GIM4**

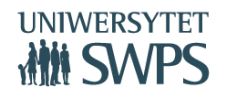

## **Temat: Rodzaje i własności kątów.**

#### **Praca z apletem**

- Otwórz plik o nazwie *figury01.*
- Masz przed sobą aplet, w którym zamieszczone są podstawowe definicje o kątach i zadania.
- Przyciski: **Definicja kąta, Miary kątów, Rodzaje kątów i Zadania** pozwolą Ci się przemieszczać między jego poszczególnymi częściami.
- Kliknij w przycisk **Definicja kąta**, a następnie, spróbuj zdefiniować pojęcie związane z kątem. W celu zobrazowania pojęcia, uaktywnij dany przycisk. Sprawdź, czy prawidłowo oznaczasz kąty, wybierając odpowiednie pole wyboru.
- Wybierz przycisk **Miary kątów** i przypomnij sobie, w jaki sposób zamieniamy stopnie na minuty. Przycisk **Rodzaje kątów** pozwoli na usystematyzowanie wiadomości o kątach. Przypomnisz sobie podział kątów ze względu na miarę i położenie.
- Po zapoznaniu się z wiadomościami o kątach przejdź do rozwiązywania zadań przygotowanych dla Ciebie – przycisk **Zadania.**
- Za pomocą przycisków w postaci strzałek będziesz odkrywał kolejne zadania. Dokonaj sprawdzenia swoich obliczeń klikając w pole wyboru **Rozwiązanie**.
- Po wykonaniu zadań zakończ pracę z apletem i rozwiąż poniższe zadania.

#### **Zadania**

Zadanie 1. Oblicz miary kątów α, β, γ, δ

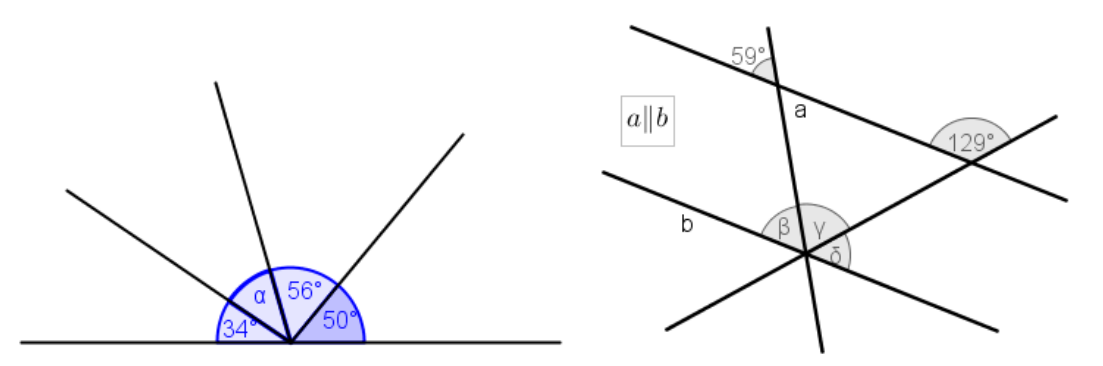

Zadanie 2. Oblicz, jaki kąt wklęsły tworzą wskazówki zegara o godzinie  $16^{00}$ i  $18^{00}$ . Zadanie 3. Miara jednego z kątów przyległych ma osiem razy większą miarę od drugiego. Oblicz miary tych kątów.

## **Temat: Rodzaje i własności trójkątów.**

#### **Praca z apletem**

- Otwórz plik o nazwie *figury02.*
- Masz przed sobą aplet, w którym zamieszczone są podstawowe definicje dotyczące trójkątów i zadania do rozwiązania.
- Przyciski: **Definicja trójkąta, Miary kątów w trójkącie, Warunek trójkąta i Klasyfikacja trójkątów** pozwolą Ci się przemieszczać między jego poszczególnymi częściami.
- Spróbuj zdefiniować pojęcie trójkąta, a następnie kliknij w przycisk **Definicja trójkąta i**  sprawdź, czy prawidłowo podałeś jego definicję.
- Wybierz przycisk **Miary kątów w trójkącie** i przypomnij sobie ile wynosi suma miar wewnętrznych w trójkącie. Spróbuj uzasadnić tą własność a następnie sprawdź za pomocą pola wyboru **Uzasadnienie własności** swoje przypuszczenia. Po zapoznaniu się z tą własnością przejdź do rozwiązywania zadania – przycisk **Zadanie**. Dokonaj sprawdzenia swoich obliczeń klikając w pole wyboru **Rozwiązanie**.
- Wybierz przycisk **Warunek trójkąta** i zapoznaj się z nim, następnie przejdź do rozwiązywania zadania przygotowanego dla Ciebie. Klikając w pole wyboru **Rozwiązanie zadania** sprawdzisz swoje obliczenia**.**
- Przycisk **Klasyfikacja trójkątów** pozwoli na usystematyzowanie wiadomości o trójkątach. Przypomnisz sobie podział trójkątów ze względu na boki i kąty.
- Po wykonaniu zadań zakończ pracę z apletem i rozwiąż poniższe zadania.

Zadanie 1. Sprawdź, czy kąty w trójkącie mogą mieć podane miary?

a) 42°, 35°, 102° b) 35°23´, 62°18´, 82°19´

Zadanie 2. Mamy dany kąt 140°, który znajduje się między ramionami trójkąta równoramiennego. Oblicz miary pozostałych kątów.

Zadanie 3. Oblicz miary kątów trójkąta równoramiennego prostokątnego.

Zadanie 4. Oblicz miary kątów α i β narysowanych trójkątów.

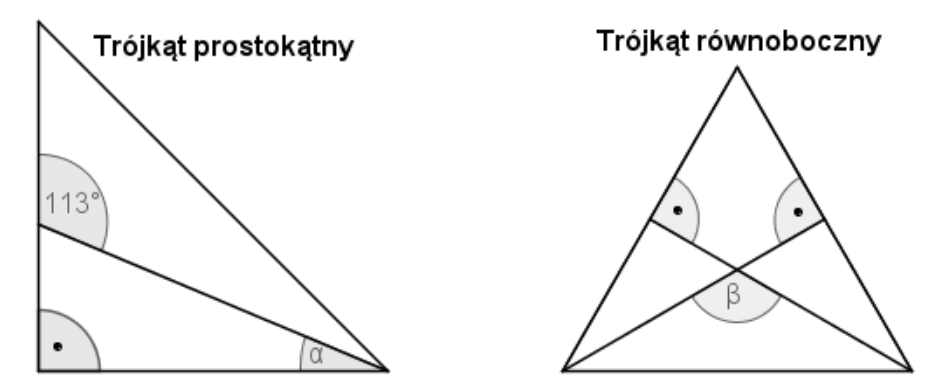

## **Temat: Wysokości w trójkącie.**

#### **Praca z apletem**

- Otwórz plik o nazwie *figury03.*
- Kliknij w przycisk **Wysokości w trójkątach**, a następnie, zmieniając wartości suwaków: a (długość boku trójkąta) i α (miara kąta w trójkącie), obserwuj jak zmieniają wysokości w trójkątach. Za pomocą pomarańczowego suwaka odkrywaj wysokości w różnych trójkątach: ostrokątnym, prostokątnym i rozwartokątnym. Na zakończenie wyciągnij wniosek z tych wiadomości i odpowiedz na pytanie: w jakim miejscu leży punkt przecięcia się wysokości w każdym z tych trójkątów i sprawdź poprawność swojego rozumowania wybierając na suwaku **Wniosek**.
- Powróć do **Strony Głównej** i wciśnij przycisk **Zadania**. Rozwiąż zadanie 1. Dokonaj sprawdzenia swoich obliczeń klikając w pole wyboru **Rozwiązanie**.
- Po wykonaniu zadania zakończ pracę z apletem i rozwiąż poniższe zadania.

#### **Zadania**

Zadanie 1. Narysuj dowolny trójkąt i skonstruuj wszystkie jego wysokości.

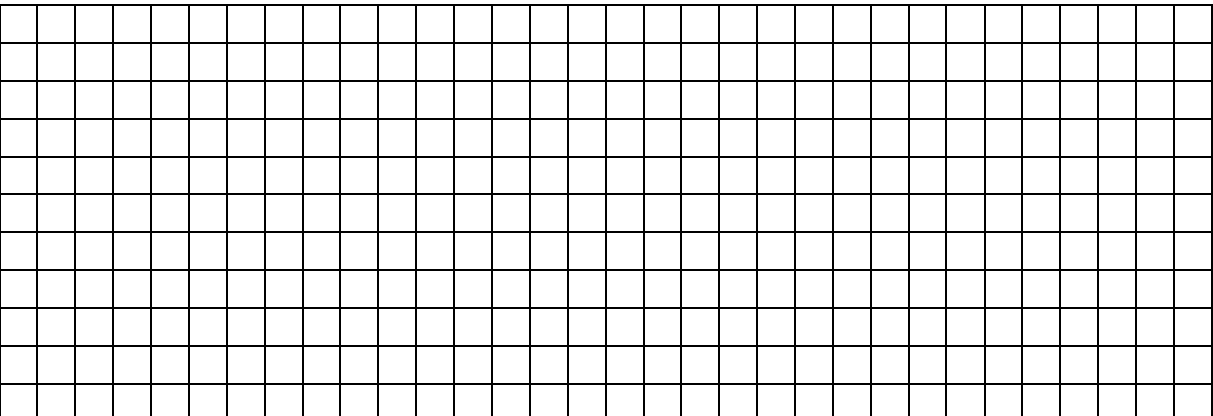

Zadanie 2. Mamy dany trójkąt równoramienny ABC, w którym długość ramienia AC = BC i poprowadzono w nim wysokość CD. Obwód trójkąta ABC wynosi 50 cm, natomiast obwód trójkąta ACD wynosi 30 cm. Sporządź rysunek i oblicz długość wysokości CD.

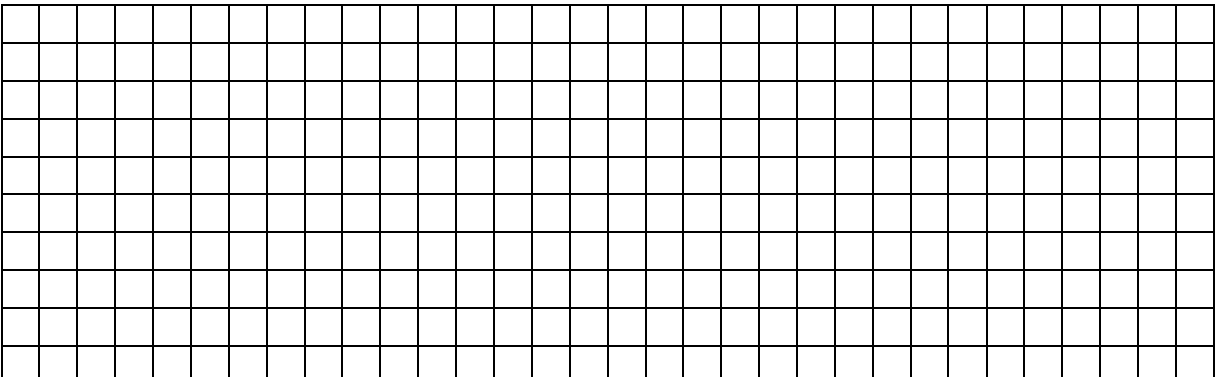

# **Pytanie kluczowe:**

Czy uczeń klasy I gimnazjum dobrze narysował wysokości w trójkątach? Uzasadnij swoją odpowiedź. Znajdź brakujące wysokości.

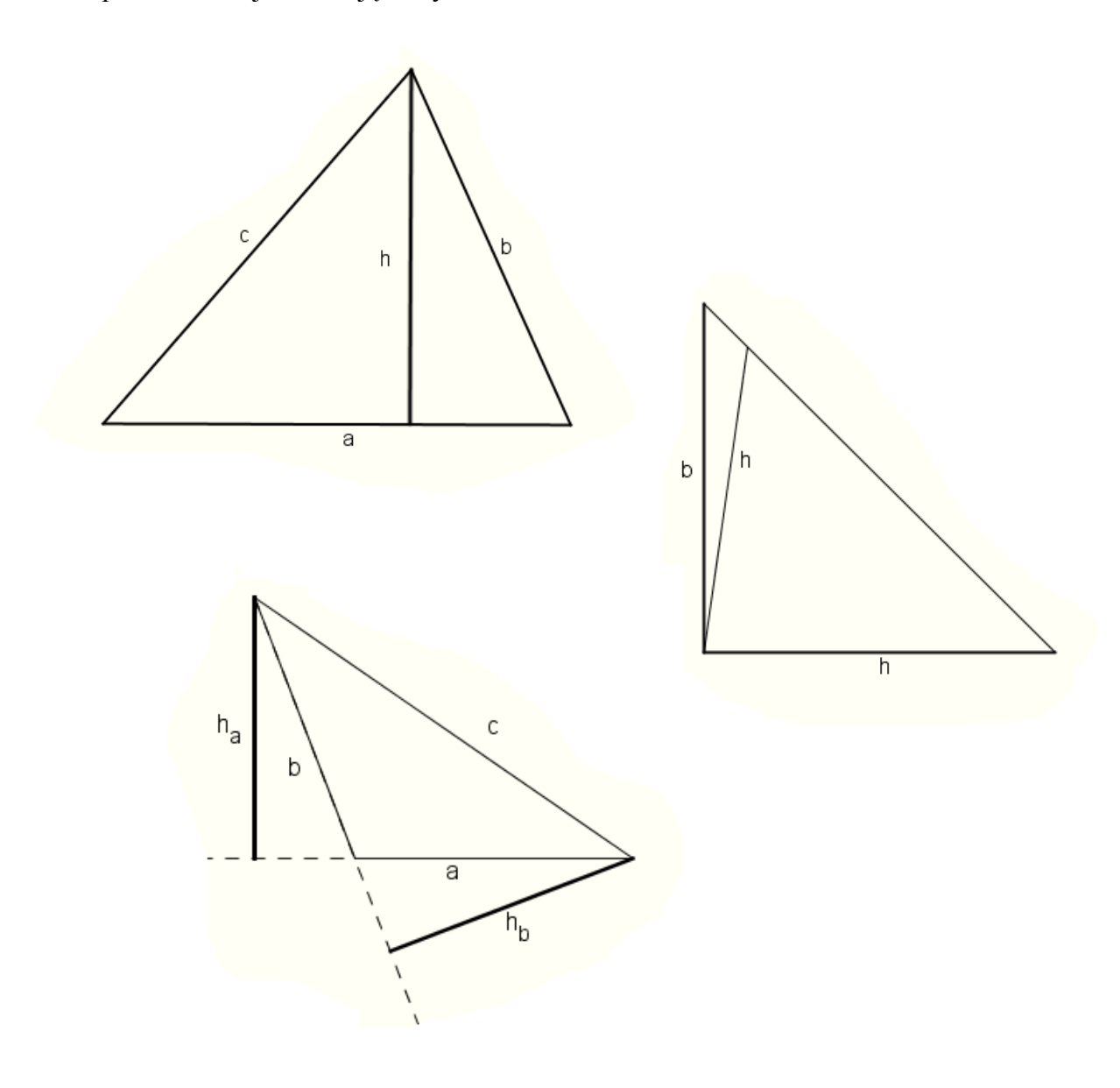

# **Temat: Pola i obwody trójkątów.**

#### **Praca z apletem**

- Otwórz plik o nazwie *figury03.*
- Kliknij w przycisk **Pola i obwody trójkątów** i za pomocą zielonego suwaka przypomnij sobie wzory na pola i obwody dowolnego trójkąta, równobocznego, równoramiennego i prostokątnego. W celu utrwalenia wzorów, rozwiąż przykładowe zadania i sprawdź swoje obliczenia za pomocą pola wyboru **Rozwiązanie**.
- Powróć do **Strony Głównej** i wciśnij przycisk **Zadania**. Rozwiąż zadanie 2 4. Dokonaj sprawdzenia swoich obliczeń klikając w pole wyboru **Rozwiązanie**.
- Po wykonaniu zadania zakończ pracę z apletem i rozwiąż poniższe zadania.

#### **Zadania**

Zadanie 1. Oblicz pole trójkąta prostokątnego, wiedząc, że jedna z przyprostokątnych równa jest 8 cm i kąt ostry ma miarę 45°.

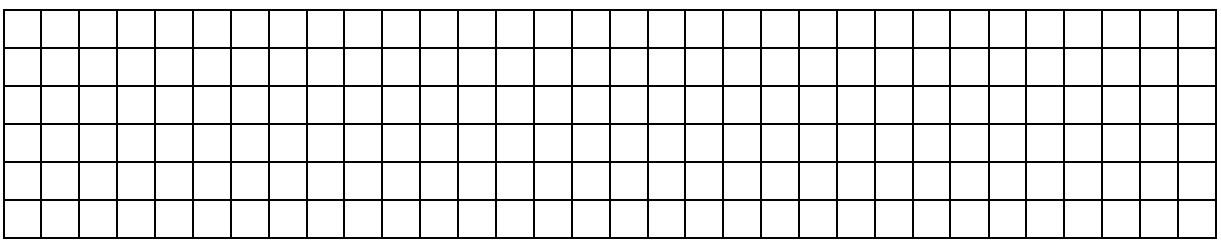

Zadanie 2. Narysuj trójkąt, który jest różny od prostokątnego i jego pole wynosi 15 cm<sup>2</sup>.

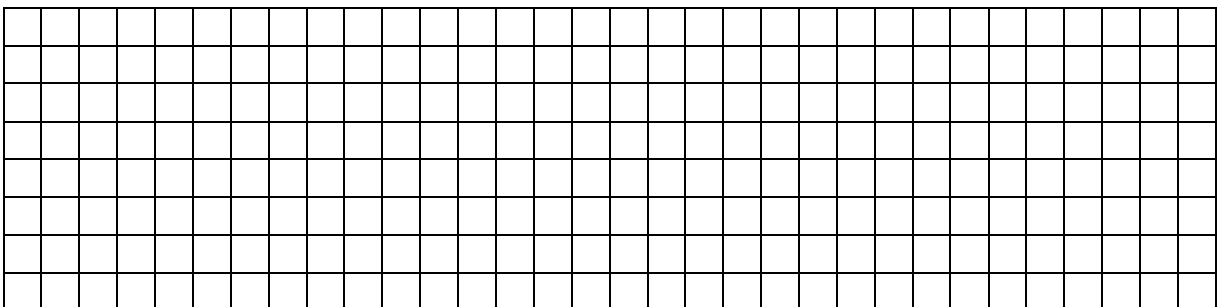

Zadanie 3. Obwód trójkąta równoramiennego wynosi 20 cm a jego pole 16 cm<sup>2</sup>. Oblicz długości boków tego trójkąta, jeśli jego wysokość jest równa 8 cm?

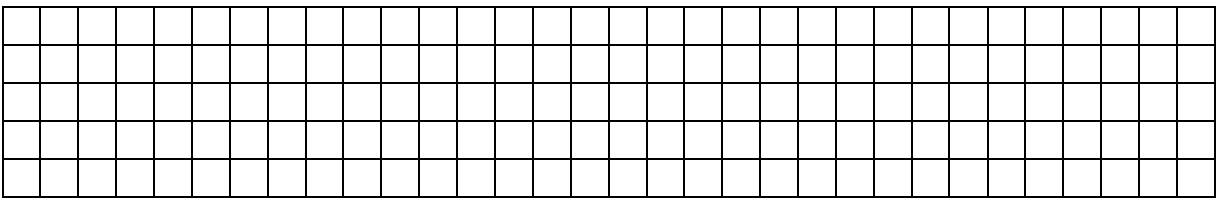

## **Temat: Rodzaje i własności czworokątów.**

#### **Praca z apletem**

- Otwórz plik o nazwie *figury04.*
- Masz przed sobą aplet, w którym zamieszczone są wiadomości i zadania dotyczące rodzajów i własności czworokątów. Przyciski: **Definicja czworokąta, Rodzaje i własności czworokątów oraz Zadania** pozwolą Ci się przemieszczać między jego poszczególnymi częściami.
- Spróbuj podać definicję czworokąta a następnie porównaj ją z definicją w aplecie klikając w przycisk **Definicja czworokąta.**
- Powróć do **Strony Głównej** i wciśnij przycisk **Rodzaje i własności czworokątów**. Przeanalizuj schemat klasyfikacji czworokątów, a następnie za pomocą niebieskiego suwaka odkrywaj własności poszczególnych czworokątów.
- Po zapoznaniu się z wiadomościami o czworokątach przejdź do rozwiązania zadań przygotowanych dla Ciebie – przycisk: **Zadania** na **Stronie Głównej.**
- Za pomocą przycisków w postaci strzałek będziesz odkrywał kolejne zadania. Dokonaj sprawdzenia swoich obliczeń klikając enter po wpisaniu odpowiedzi w pierwszym i drugim zadaniu a w trzecim wybraniu pola wyboru **Rozwiązanie**.
- Po wykonaniu zadań zakończ pracę z apletem i rozwiąż poniższe zadania.

#### **Zadania**

Zadanie 1. W prostokącie jego przekątne przecinają się pod kątem 35 stopni. Jaki kąt tworzy przekątna z dłuższym bokiem tego prostokąta?

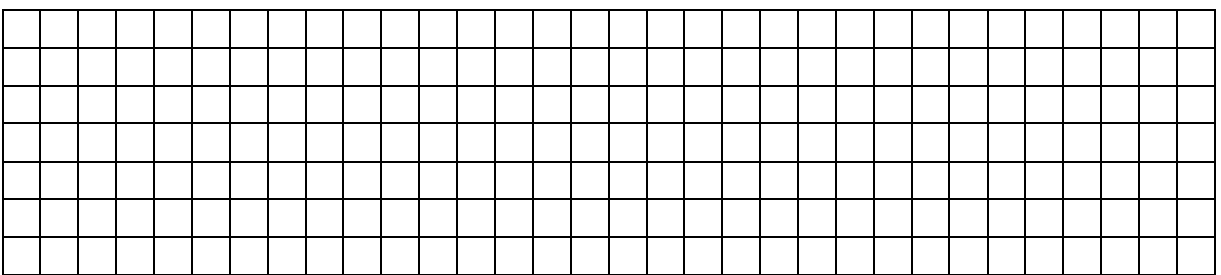

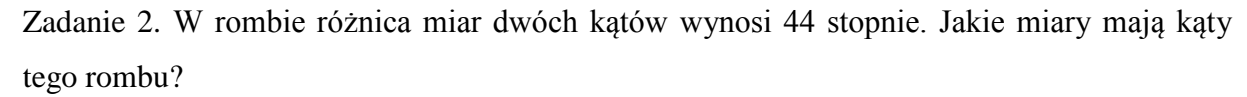

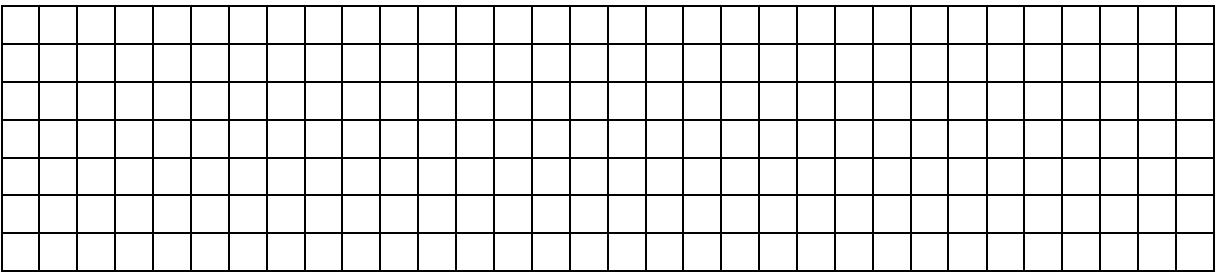

## **Temat: Pola i obwody czworokątów.**

#### **Praca z apletem**

- Otwórz plik o nazwie *figury05.*
- Kliknij w przycisk **Pola i obwody czworokątów**. Przypomnij sobie wzory na pola i obwody czworokątów. Za pomocą przycisków w postaci strzałek będziesz odkrywał kolejne wzory na pola i obwody czworokątów. Oblicz pola i obwody kwadratu i prostokąta. Sprawdź, czy prawidłowo je obliczyłeś, wybierając odpowiednie pola wyboru. Za pomocą suwaka o nazwie bok, długość, szerokość, możesz zmieniać długości boków kwadratu i prostokąta. W kolejnych czworokątach pobaw się animacjami ilustrującymi graficzne przedstawienie wzorów, przesuwając odpowiednie suwaki. Wyciągnij z tego odpowiednie wnioski.
- Powróć do **Strony Głównej** i uaktywnij przycisk **Zadania.** Rozwiąż zadanie 1 oraz 2 i dokonaj sprawdzenia swoich obliczeń klikając w odpowiednie pola wyboru.
- Po wykonaniu zadań zakończ pracę z apletem i rozwiąż poniższe zadania.

#### **Zadania**

Zadanie 1. Powierzchnia prostokątnej działki wynosi 8,32 ha. Ile metrów ma krótszy bok tej działki, jeśli jej długość wynosi 320 m. Oblicz obwód tej działki.

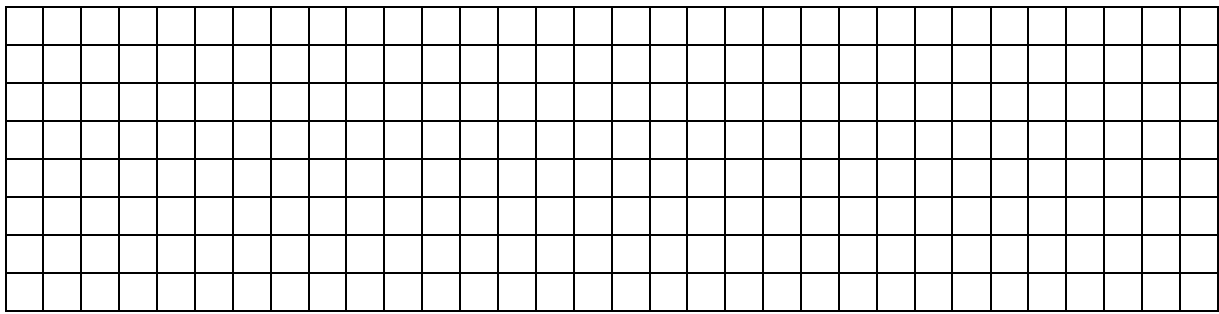

Zadanie 2. Oblicz pole trapezu równoramiennego o dłuższej podstawie równej 12 cm i wysokości 6 cm.

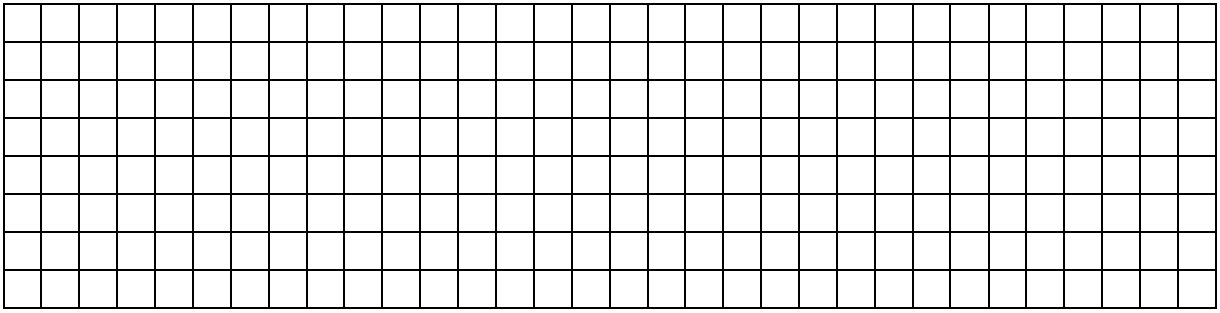

# **Temat: Rozwiązywanie zadań tekstowych związanych z obliczeniem pól i obwodów czworokątów.**

Przypomnij sobie wiadomości z poprzedniej lekcji i odpowiedz na pytanie: W jaki sposób możemy wyprowadzić wzory na pola równoległoboku, rombu i trapezu?

#### **Praca z apletem**

- Otwórz plik o nazwie *figury05.*
- Kliknij w przycisk **Zadania**. Rozwiąż zadanie 3 6 i dokonaj sprawdzenia swoich obliczeń klikając w odpowiednie pola wyboru.
- Po wykonaniu zadań zakończ pracę z apletem i rozwiąż poniższe zadania.

#### **Zadania**

Zadanie 1. Wysokość trapezu wynosi 6 cm, a jedna z jego podstaw jest cztery razy dłuższa od drugiej. Jakie długości mają podstawy tego trapezu, jeżeli jego pole jest równe 120 cm<sup>2</sup>?

Zadanie 2. Oblicz, ile drutu powinien zakupić leśniczy, aby ogrodzić pole w kształcie prostokąta o wymiarach 12 m szerokości i 26 m długości? Ogrodzenie składa się z trzech rzędów drutu.

Zadanie 3. Obwód prostokątnej działki wynosi 1,96 km. Jakie wymiary ma ta działka skoro długość jest 2,5 razy większa niż szerokość.

#### **Pytanie kluczowe:**

Ile razy zwiększą się pola narysowanych czworokątów, jeżeli ich wymiary zwiększymy dwukrotnie? Spróbuj wyciągnąć wniosek.

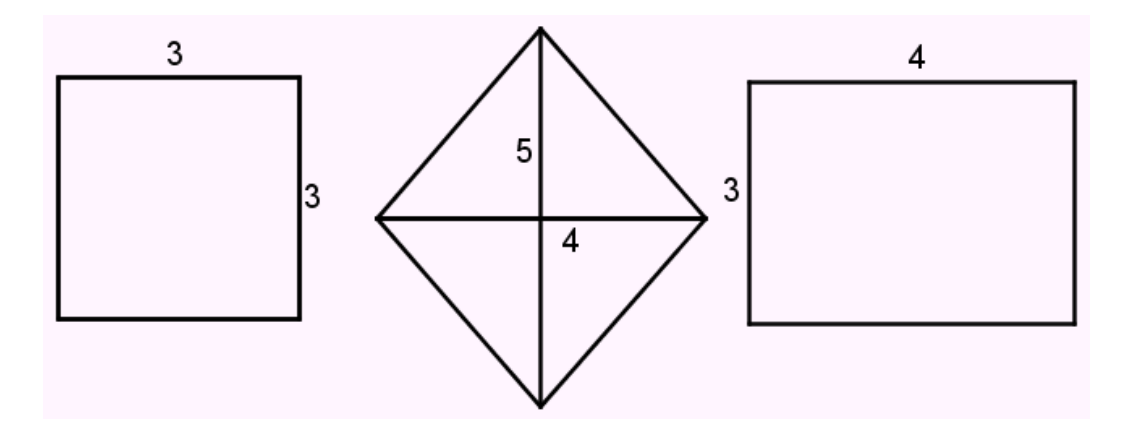

# **Temat: Figury przystające.**

#### **Wprowadzenie do lekcji**

Na podstawie poniższych rysunków spróbuj odpowiedzieć na pytania:

Kiedy dowolne dwie figury są przystające? Jakie przekształcenie geometryczne należałoby wykonać by figury były do siebie przystające? Zaznacz tymi samymi kolorami przystające boki i kąty narysowanych figur. Spróbuj podać definicję figur przystających.

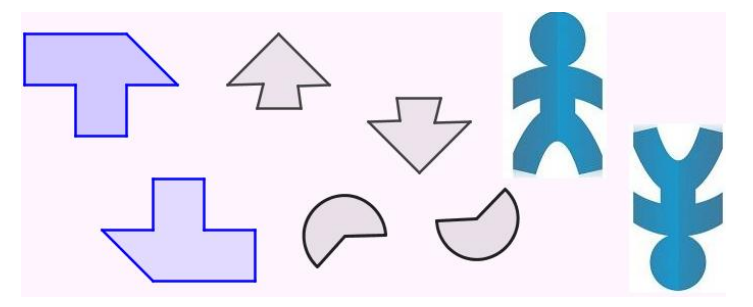

#### **Praca z apletem**

- Otwórz plik o nazwie *figury06.*
- Kliknij w przycisk **Figury przystające**. Porównaj twoją definicję z definicją w aplecie.
- Powróć do **Strony Głównej** i uaktywnij przycisk **Zadania (zadanie 1 – 2)**. W zadaniu 1 odpowiedz na pytanie, następnie sprawdź uzasadnienie odpowiedzi klikając w odpowiednie pole wyboru i pobaw się animacją.
- Po wykonaniu zadań zakończ pracę z apletem i rozwiąż poniższe zadania.

Zadanie 1. Określ, które z podanych zdań są prawdziwe, a które fałszywe. Wpisz w okienko P lub F.

- 1. Każde dwa kąty jednakowej miary są przystające.
- 2. Każde dwa romby o jednakowych polach są przystające.
- 3. Każde dwie proste są przystające.
- 4. Każde dwa prostokąty o jednakowych polach są przystające.
- 5. Każde dwa okręgi o jednakowych promieniach są przystające.
- 6. Każde dwa odcinki są przystające.

Zadanie 2. Mamy dane dwa prostokąty. Określ, który z wymienionych warunków pozwala stwierdzić, że prostokąty te są przystające?

- 1. Prostokąty mają takie same kąty między przekątną a krótszym bokiem.
- 2. Prostokąty mają takie same kąty ostre między przekątnymi.
- 3. Prostokąty mają równe długości boków.
- 4. Stosunek dłuższego boku obu prostokątów do krótszego jest taki sam.

Odp. Warunek … pozwala stwierdzić, że oba prostokąty są przystające.

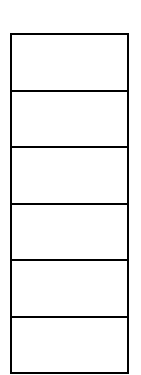

# **Pytanie kluczowe:**

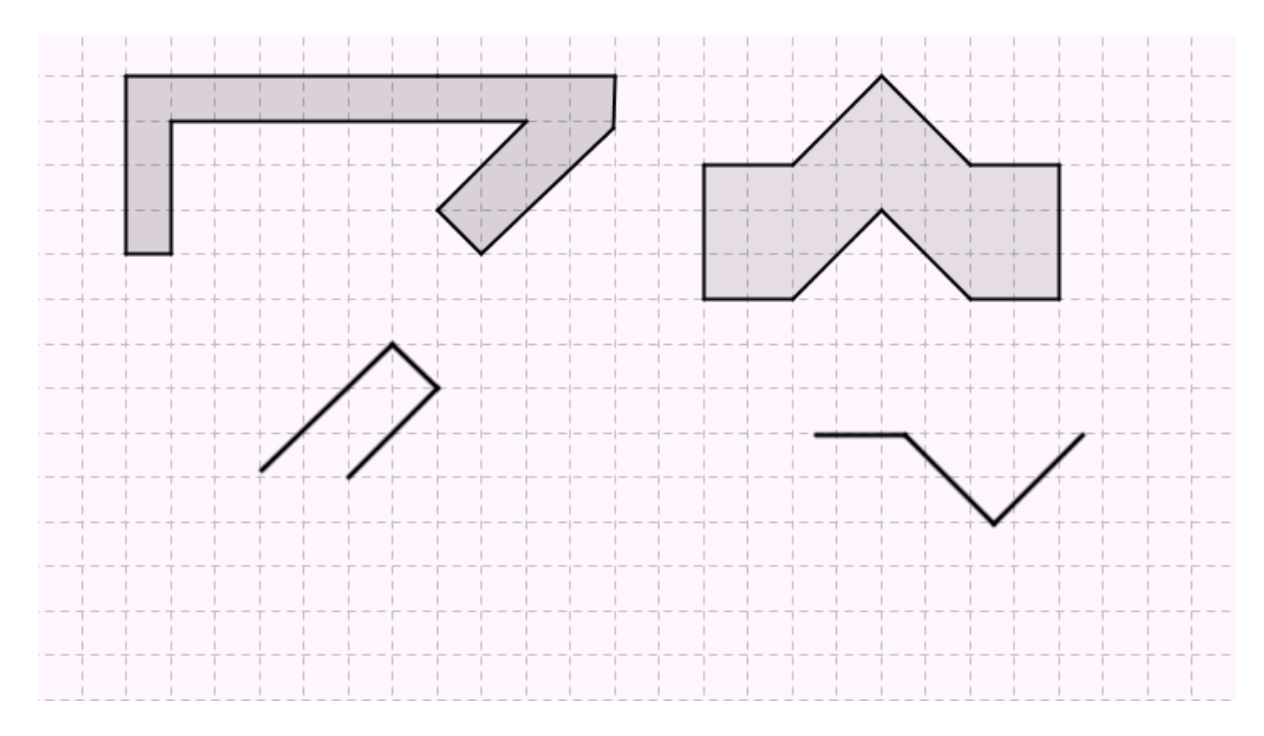

Uzupełnij poniższy rysunek tak, aby powstały pary figur przystających.

## **Temat: Cechy przystawania trójkątów.**

#### **Praca z apletem**

- Otwórz plik o nazwie *figury06.*
- Kliknij w przycisk **Cechy przystawania trójkątów**. Zapoznaj się z tymi własnościami. Zwróć uwagę na skróty użyte w poszczególnych cechach przystawania trójkątów i postaraj się je zapamiętać.
- Powróć do **Strony Głównej** i uaktywnij przycisk **Zadania.** Rozwiąż zadanie 4 i dokonaj sprawdzenia swoich obliczeń klikając w odpowiednie pola wyboru.
- Po wykonaniu zadań zakończ pracę z apletem i rozwiąż poniższe zadanie.

#### **Zadania**

Zadanie 1. Uzasadnij, że │AB│=│DE│i│AC│=│CE│, wiedząc, że punkt C jest środkiem odcinka DB, a proste a i b są do siebie równolegle. Z jakiej cechy przystawania trójkątów skorzystałeś?

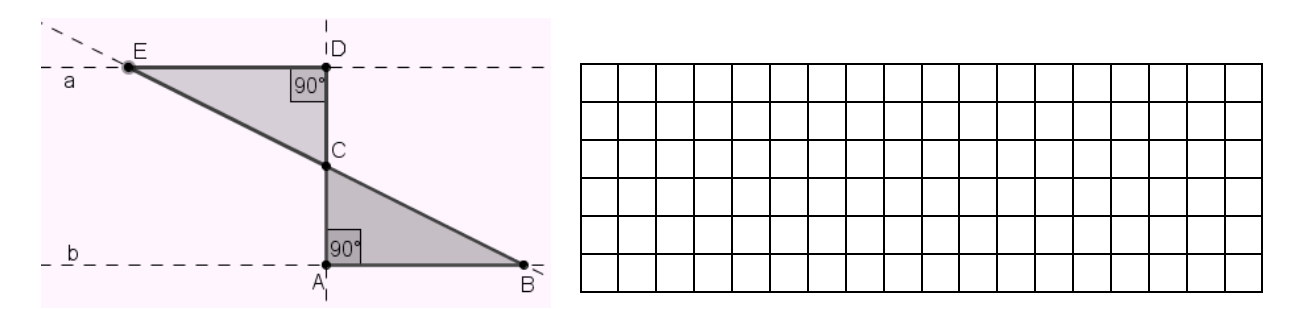

#### **Pytanie kluczowe:**

Znajdź dwa punkty na ramionach narysowanego kąta, tak aby powstały trójkąt był przystający do trójkąta ABC.

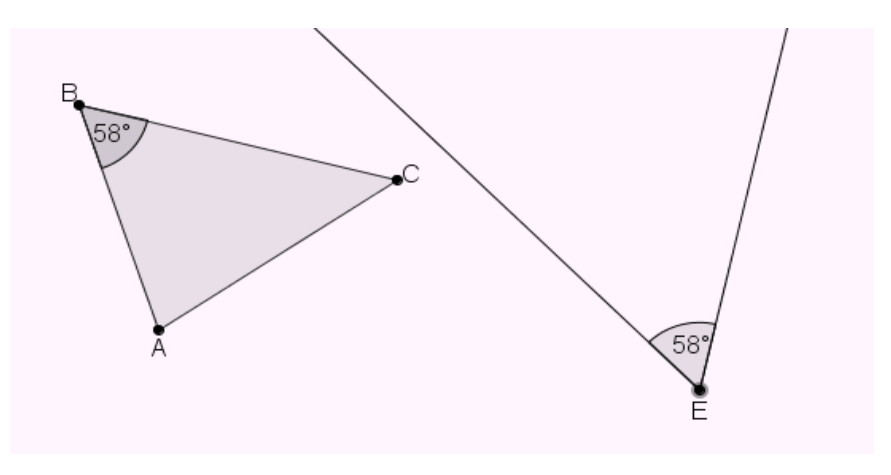

# **Temat: Konstruowanie trójkątów przystających.**

#### **Praca z apletem**

- Otwórz plik o nazwie *figury06.*
- Kliknij w przycisk **Konstruowanie trójkątów przystających.**
	- o Skonstruuj trójkąt o trzech danych bokach a, b, c. Pomoc uzyskasz, klikając w przycisk **Animacja**, gdzie przejdziesz przez kolejne etapy konstrukcji. Najpierw jednak, spróbuj samodzielnie wykonać taką konstrukcję, a w razie niepowodzenia dopiero skorzystaj z pomocy. Następnie skonstruuj trójkąt do niego przystający. Długości odcinków możesz zmieniać przesuwając jego punkty i obserwując co dzieje się z trójkątami.
	- o Skonstruuj trójkąt o danych dwóch bokach a, b i kącie α zawartym między nimi. W tym celu przesuń niebieski suwak. Pomoc do kolejnych kroków konstrukcji uzyskasz, posługując się przyciskiem **Animacja**. Skonstruuj trójkąt do niego przystający. Długości odcinków oraz miarę kąta możesz zmieniać przesuwając jego punkty i obserwując co dzieje się z trójkątami.
	- o Skonstruuj trójkąt o danym boku a i dwóch kątach α i β leżących przy tym boku. W tym celu przesuń niebieski suwak do końca. Pomoc do kolejnych kroków konstrukcji uzyskasz, posługując się przyciskiem **Animacja**. Skonstruuj trójkąt do niego przystający. Długość odcinka oraz miary kątów możesz zmieniać przesuwając jego punkty i obserwując co dzieje się z trójkątami.
- Powróć do **Strony Głównej** i uaktywnij przycisk **Zadania.** Skonstruuj samodzielnie trójkąt równoramienny w zadaniu 3. Pomoc do kolejnych kroków konstrukcji uzyskasz, posługując się suwakiem Etapy wykonania konstrukcji. Skonstruuj trójkąt do niego przystający.
- Po wykonaniu zadania zakończ pracę z apletem i rozwiąż poniższe zadanie.

#### **Pytanie kluczowe**

Zadanie 1. Narysuj 4 dowolne odcinki o różnych długościach. Ustal, ile powstanie trójkątów, których bokami są 3 spośród narysowanych odcinków. Skonstruuj te trójkąty i napisz, które z nich są trójkątami przystającymi do siebie.

# **Temat: Rozwiązywanie zadań z wykorzystaniem cech przystawania trójkątów.**

Przypomnij sobie wiadomości z poprzedniej lekcji i odpowiedz na pytanie: Kiedy możemy powiedzieć, że dwa trójkąty są do siebie przystające? Jakie znasz cechy przystawania trójkątów?

#### **Praca z apletem**

- Otwórz plik o nazwie *figury06.*
- Kliknij w przycisk **Zadania**. Rozwiąż zadanie 5 i 6, następnie dokonaj sprawdzenia klikając w odpowiednie pola wyboru.
- Po wykonaniu zadań zakończ pracę z apletem i rozwiąż poniższe zadania.

#### **Zadania**

Zadanie 1. W trójkącie równoramiennym ABC poprowadzono wysokość CD. Wiemy, że │AC│=│BC│. Uzasadnij, że trójkąty ADC i DBC są trójkątami przystającymi. Z jakiej cechy przystawania trójkątów skorzystałeś?

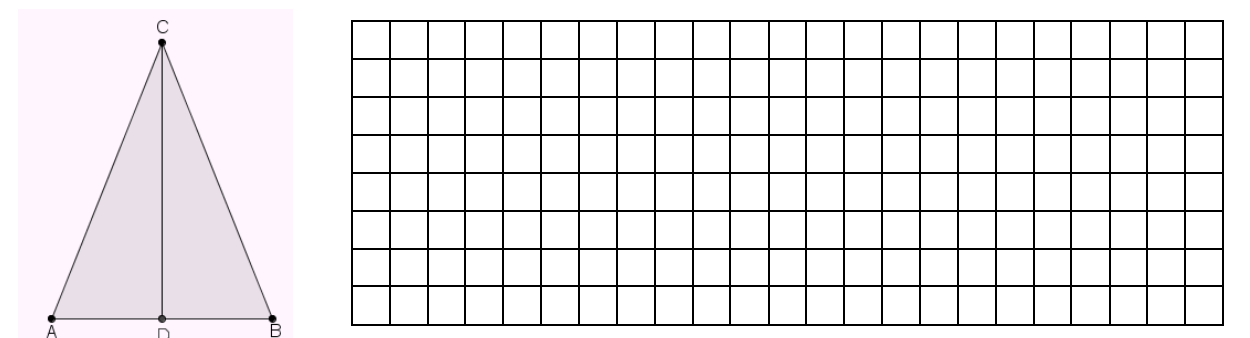

Zadanie 2. W równoległoboku poprowadzono przekątną. Przekątna ta dzieli równoległobok na dwa trójkąty. Uzasadnij, że są one przystające i podaj z jakiej cechy przystawania trójkątów skorzystałeś?

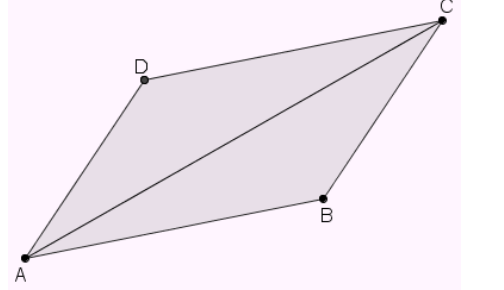

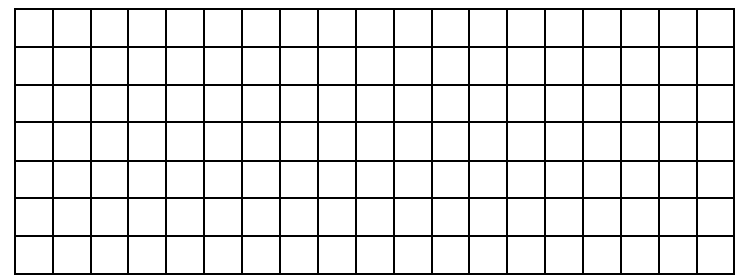

Zadanie 3. W kwadracie ABCD poprowadzono przekątne AC i BD przecinające się w punkcie O. Wskaż trójkąty przystające do trójkąta ABO i uzasadnij swoją odpowiedź.

# **Temat: Figury w układzie współrzędnych (cz. 1).**

#### **Wprowadzenie do lekcji**

Przypomnij sobie wiadomości ze szkoły podstawowej i odpowiedz na pytania:

- W jaki sposób w matematyce określamy położenie obiektu (punktu) na płaszczyźnie?
- Podaj przykłady z życia codziennego gdzie mają zastosowanie układy współrzędnych?
- Jak znaleźć punkty w układzie współrzędnych?
- Czy ważna jest kolejność zapisu współrzędnych?
- Jak inaczej nazywamy Oś X i Oś Y?
- W jaki sposób oznaczamy ćwiartki w układzie współrzędnych?

Jeżeli odpowiedziałeś na wszystkie te pytania to możesz być z siebie zadowolony, a jeżeli nie to otwórz aplet i przypomnij sobie wiadomości o układzie współrzędnych.

#### **Praca z apletem**

- Otwórz plik o nazwie *figury07.*
- Kliknij w przycisk **Układ współrzędnych**. Zapoznaj się z definicją układu współrzędnych i wszystkimi jego elementami.
- Przejdź do **Strony Głównej** i włącz przycisk **Ćwiczenie**. Pozwoli Ci ono na przećwiczenie umiejętności odczytywania współrzędnych punktów zaznaczonych w układzie współrzędnych. Przycisk **Losuj** będzie losował nowe punkty w układzie współrzędnych.
- Powróć do **Strony Głównej** i uaktywnij przycisk **Zadania.** Pole wyboru **Pokaż osie**  uaktywni widok osi. Rozwiąż zadanie 1 i dokonaj sprawdzenia swoich obliczeń klikając w odpowiednie pola wyboru.
- Po wykonaniu zadania zakończ pracę z apletem i rozwiąż poniższe zadania.

#### **Zadanie**

Zadanie 1. W jednym układzie współrzędnych zaznacz wielokąty o wierzchołkach leżących w podanych niżej współrzędnych. Wszystkie wielokąty nazwij i oblicz ich pole. Dla wielokątów z podpunktu a i b oblicz dodatkowo obwód.

- a) (2, 8); (7, 8); (7, 6); (2, 6)
- b) (-6, 7); (-3, 7); (-3, 4); (-6, 4)
- c)  $(-6, 2)$ ;  $(-2, 2)$ ;  $(-8, -2)$ ;  $(-4, -2)$
- d)  $(-2, -3)$ ;  $(2, -3)$ ;  $(-4, -7)$ ;  $(4, -7)$
- e) (0, 3); (3, 5); (6, 3); (3, 1).

# **Temat: Figury w układzie współrzędnych (cz. 2).**

#### **Praca z apletem**

- Otwórz plik o nazwie *figury07.*
- Kliknij w przycisk **Zadania**. Rozwiąż zadanie 2 i 3, następnie dokonaj sprawdzenia klikając w odpowiednie pola wyboru.
- Po wykonaniu zadań zakończ pracę z apletem i rozwiąż poniższe zadania.

Zadanie 1. W układzie współrzędnych zaznacz punkty:  $A = (-3, -1)$  i B = (3, 1). Wyznacz taki punkt C, aby trójkąt ABC  $\frac{1}{5}$ był:  $\boldsymbol{\Lambda}$ a) trójkątem prostokątnym,  $\overline{3}$ b) trójkątem równoramiennym.  $\overline{2}$ Sprawdź, czy są możliwe inne położenia tego wierzchołka.  $-2$  $-3$  $-4$ 

Zadanie 2. Punkty zaznaczone na rysunku są wierzchołkami równoległoboku. Znajdź współrzędne czwartego wierzchołka. Rozważ czy istnieje tylko jeden taki punkt. Oblicz pole tego równoległoboku.

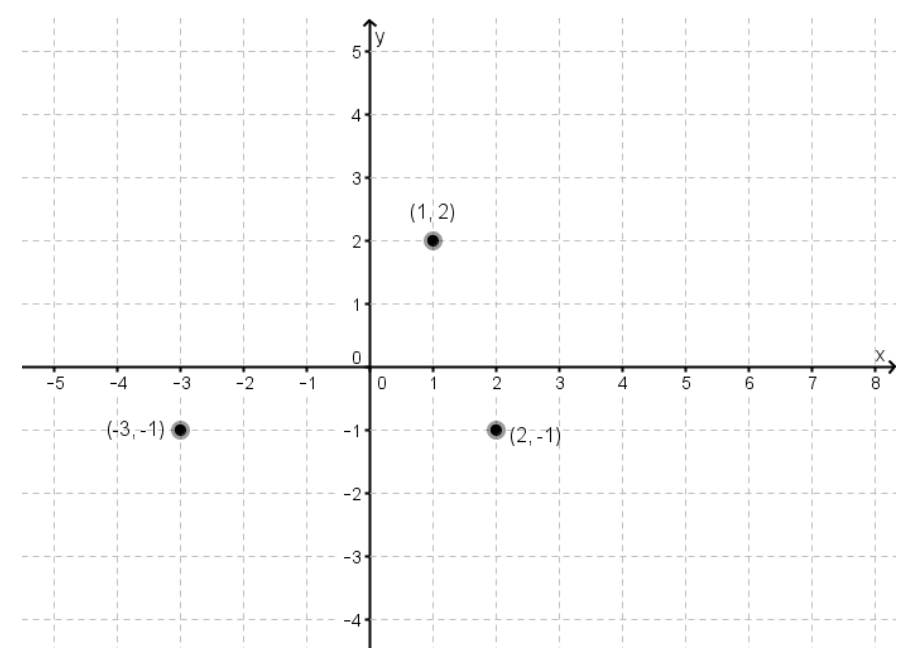